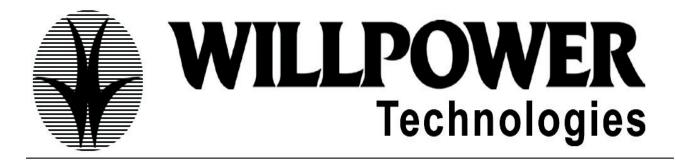

### **ORACLE HRMS**

# **Topics covered**

HR

Recruitment

Career management

Payroll

**OLM** 

OTL

I Recruitment

Fast Formulas

**SSHR** 

Sysadmin (Concepts)

### **Course contents**

HR Module

Introduction to HRMS, implementation steps of HR

Concluding of Planning (Based on the legacy data)

Mapping with APPS

Creation of Flex field structures (job, position, grade,

Competence, cost all, people group)

With the desired segments

Explanation of qualifiers

**Business Group setup** 

Defining of Responsibility

Using of Profiles
And defining Business area
Using of Locations
Using of descriptive flex fields
Using of SIT (with setup for new structure)
Using of EIT (with setup for new structure)
Organizations, Hierarchies
Defining of Position Hierarchies
Defining of grades
Using of direct grade
Using of indirect grades
Using of payscale
Using of progression points (with example)
Defining of jobs, Positions, Employee Assignment

### Recruitment

Overview of Recruitment cycle, Requisitions & Vacancies, Recruitment Activity
Applicant Entry, mass update of Applicants, Hiring
Of an Applicant

### **Career management**

Overview of career management, Competencies, Competence types Competences Requirement, Qualification types, Schools and college

# **Oracle learning Management**

Overview of OLM, User Access and Security in OLM Creation of Catalog Objects Categories, Courses, Offerings, Classes, Sessions Creation of Events (Normal), Enrollment statuses
Enrollment of internal Employees, Creation of
Customer based events
Enrollment of customers, Defining Resources
Booking of Resources, Creating of Restricted Events
For students
Enrollment of Restricted internal Employees, Creation
Of customer Restricted Events
Cancellation of an enrollment, Wait listing Enrollments,
Development Event, program and one-time Event
Enrolling of Employee in to the Events

### **I Recruitment**

### I Recruitment Overview

Implementation
Configuration Overview
IRecruitment Profile Options
Entering Business Group Information

### **Security**

User Access and Security in iRecruitment
IRecruitment Responsibilities and User Menus
Self-Service Menus and User Access
Defining User Access to Self-Service Function
Running the iRecruitment Create Grants Process

### **Working with iReruitment**

Overview of Manager Using Employee I Recruitment Candidate Job Basket

# I Recruitement Site Visitor Home Page Apply for Job; Assessment

### **Payroll**

UK Payroll process
Explanation of Payroll Life Cycle
Explanation of Pre and Post Payroll Process
Explanation with the Context of Dates
Set up of Payroll

## Importance of concurrent process and usage Explanation of cost Allocation with the context of Org Importance of Alter Effective Dates

Business Group (tax details References information)
Defining of payroll, creating of consolidation sets
Defining Assignment set, Element Set
Element creation, linking the elements, Assignment
Of the payroll
Elements entry for all the employees, creation of
Salary Basis
Defining payment methods, personal payment
Methods, Org payment method
Prepayments process, Rollback, Retry
Advance pay, process,
Retro pay,
Batch Element Entry
Quick pay, costing, transfer to GL

### **Fast Formulas**

Brief Explanation Fast formulas Syntax of Fast formulas Writing simple formulas Formula writing techniques

#### Formula reference

Constants, Variables, Expressions

Arithmetic operators, Functions, Comments

Database Items (Static/Dynamic)

Formula Results

Writing formulas for HRA, DA and other calculations

Using input parameters

Passing values to the formulas

Using validations

Using multiple validations

Using global values

Using quick pay

Element skip Rule

**Quick Paint Reports** 

Absence cal Formula

Oracle Time & Labor with Payroll Oracle Time & Labor Overview Oracle Time & Labor Elements

> Setting Up Elements for Time & Labor Data Entry (Payroll) Entering Element Time Information Entering Assignment Time Information Using the Employee Assignment Information Folder

### **Time Management Structures**

Creating a Holiday Calendar Creating Shifts Creating Work Plan Earning Group

### **Retrieval and Deposit Processes**

Retrieval and Deposit

Processes Retrieval and Deposit Processes Retrieval

And deposit Processes Defining Mapping

Components Defining Mapping

**Defining Retrieval Processes** 

Defining Deposit Processes Retrieval Rules Retrieval

Rules Defining Retrieval Rules

Defining Retrieval Rule Groups

Running the Generate Flexfield and Mapping Information

Process

Reviewing the OTL Information Types Segments

### **Time Management Policies**

Hour Deduction Policy

Shift Differential Policy

Premium Eligibility Policy

**Premium Interaction Policy** 

**Earning Policy Creating** 

Hour Deduction Policy Creating

Shift Differential Policy

Creating a Premium Eligibility Policy

Creating a Premium Interaction Policy

Creating an Earning Policy

### **Self Service Timecard Configuration**

**Timecard Layouts** 

Alternate Names

Defining Alternate Names to Configure Lists of Values

**Entry Level Processing** 

Duration: 6 WEEKS FACULTY: Pavan FEE: 10,000

# 605/A, 6<sup>TH</sup> Floor, Nilgiri Block, Aditya Enclave, Ameerpet, Hyderabad - 500 016. Ph: 040-66366637, 8885566637

# WILLPOWER TECHNOLOGIES

# 605/A, 6<sup>TH</sup> Floor, Nilgiri Block, Aditya Enclave, Ameerpet, Hyderabad - 500 016. Ph: 040-66366637, 8885566637